Volume 7, Issue.7,

Year Jan. 2015

#### ELECTRONIKA

Yearly News letter

### **(Only for Internal Circulation)**

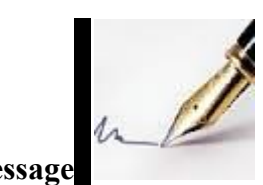

**HOD's Message**

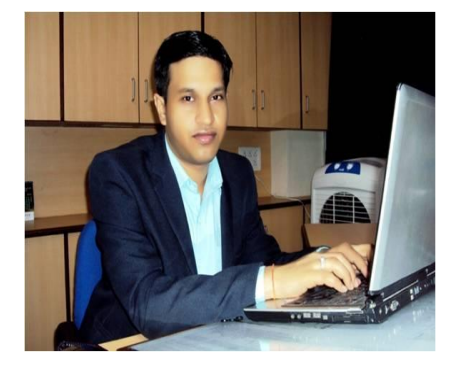

 Education, particularly Technical Education is playing a vital role in the development of the country by creating skilled manpower, enhancing industrial productivity and improving the quality of life. People talks about wonders of the world and include structures and monuments but Communication Engineering is the greatest wonders of the world that even no one imagined. To continuously spread the quality technical education we the Dept of Electronics and Communication Engineering are committed to take up responsibility of the holistic growth of the pupil coming in to its folds, is committed to make all possible efforts to help in realizing their dreams as well as the society to which he or she hails from.

### **Prof. Rupesh Dubey**

**HOD EC Dept.**

## **Humanoid robot**

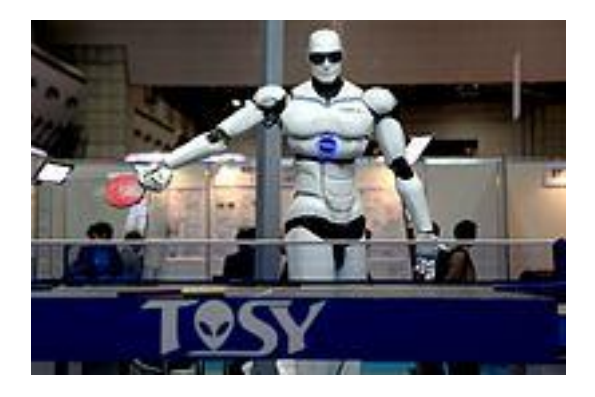

[TOPIO,](https://en.wikipedia.org/wiki/TOPIO) a humanoid robot, playe[d ping pong](https://en.wikipedia.org/wiki/Ping_pong) at Tokyo [International Robot Exhibition](https://en.wikipedia.org/wiki/International_Robot_Exhibition) (IREX) 2009.

A **humanoid robot** is a [robot](https://en.wikipedia.org/wiki/Robot) with its body shape built to resemble that of the [human body.](https://en.wikipedia.org/wiki/Human_body) A humanoid design might be for functional purposes, such as interacting with human tools and environments, for experimental purposes, such as the study of [bipedal locomotion,](https://en.wikipedia.org/wiki/Bipedalism) or for other purposes. In general, humanoid robots have a torso, a head, two arms, and two legs, though some forms of humanoid robots may model only part of the body, for example, from the waist up. Some humanoid robots may also have heads designed to replicate human facial features such as eyes and mouths. [Androids](https://en.wikipedia.org/wiki/Android_%28robot%29) are humanoid robots built to aesthetically resemble humans.

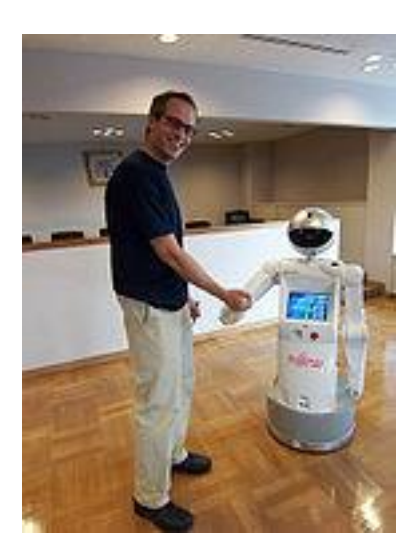

[Enon](https://en.wikipedia.org/wiki/Enon_%28robot%29) was created to be a personal assistant. It is self-guiding and has limited speech recognition and synthesis. It can also carry things.

Humanoid robots are used as a research tool in several scientific areas.

Researchers need to understand the human body structure and behavior (biomechanics) to build and study humanoid robots. On the other side, the attempt to the simulation of the human body leads to a better understanding of it.

Human cognition is a field of study which is focused on how humans learn from sensory information in order to acquire perceptual and motor skills. This knowledge is used to develop computational models of human behavior and it has been improving over time.

It has been suggested that very advanced robotics will facilitate the enhancement of ordinary humans. See [transhumanism.](https://en.wikipedia.org/wiki/Transhumanism)

Although the initial aim of humanoid research was to build better [orthosis](https://en.wikipedia.org/wiki/Orthosis) and [prosthesis](https://en.wikipedia.org/wiki/Prosthesis) for human beings, knowledge has been transferred between both disciplines. A few examples are: powered leg prosthesis for neuromuscularly impaired, ankle-foot orthosis, biological realistic leg prosthesis and forearm prosthesis.

Besides the research, humanoid robots are being developed to perform human tasks like personal assistance, where they should be able to assist the sick and elderly, and dirty or dangerous jobs. Regular jobs like being a receptionist or a worker of an automotive manufacturing line are also suitable for humanoids. In essence, since they can use tools and operate equipment and vehicles designed for the human form, humanoids could theoretically perform any task a human being can, so long as they have the proper [software.](https://en.wikipedia.org/wiki/Software) However, the complexity of doing so is deceptively great.

They are becoming increasingly popular for providing entertainment too. For example, Ursula, a female robot, sings, play music, dances, and speaks to her audiences at Universal Studios. Several Disney attractions employ the use of animatrons, robots that look, move, and speak much like human beings, in some of their theme park shows. These animatrons look so realistic that it can be hard to decipher from a distance whether or not they are actually human. Although they have a realistic look, they have no cognition or physical autonomy. Various humanoid robots and their possible applications in daily life are featured in an independent documentary film called *[Plug & Pray](https://en.wikipedia.org/wiki/Plug_%26_Pray)*, which was released in 2010.

Humanoid robots, especially with [artificial intelligence](https://en.wikipedia.org/wiki/Artificial_intelligence) [algorithms,](https://en.wikipedia.org/wiki/Algorithm) could be useful for future dangerous and/or distant [space exploration](https://en.wikipedia.org/wiki/Space_exploration) [missions,](https://en.wikipedia.org/wiki/Spaceflight) without having the need to turn back around again and return to [Earth](https://en.wikipedia.org/wiki/Earth) once the mission is completed.

## **Sensors**

A [sensor](https://en.wikipedia.org/wiki/Sensor) is a device that measures some attribute of the world. Being one of the three primitives of robotics (besides planning and control), sensing plays an important role in [robotic paradigms.](https://en.wikipedia.org/wiki/Robotic_paradigms)

Sensors can be classified according to the physical process with which they work or according to the type of measurement information that they give as output. In this case, the second approach was used.

## **Proprioceptive sensors**

[Proprioceptive](https://en.wikipedia.org/wiki/Proprioceptive) sensors sense the position, the orientation and the speed of the humanoid's body and joints.

In human beings the otoliths and semi-circular canals (in the inner ear) are used to maintain balance and orientation. In addition humans use their own proprioceptive sensors (e.g. touch, muscle extension, limb position) to help with their orientation. Humanoid robots use [accelerometers](https://en.wikipedia.org/wiki/Accelerometer) to measure the acceleration, from which velocity can be calculated by integration; [tilt sensors](https://en.wikipedia.org/wiki/Tilt_sensor) to measure inclination; force sensors placed in robot's hands and feet to measure contact force with environment; position sensors, that indicate the actual position of the robot (from which the velocity can be calculated by derivation) or even speed sensors.

## **Exteroceptive sensors**

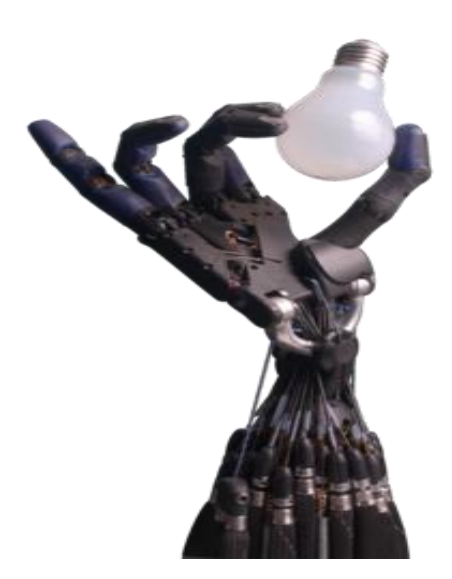

An artificial hand holding a lightbulb

Arrays of [tactels](https://en.wikipedia.org/wiki/Tactile_sensor) can be used to provide data on what has been touched. The [Shadow Hand](https://en.wikipedia.org/wiki/Shadow_Hand) uses an array of 34 tactels arranged beneath its [polyurethane](https://en.wikipedia.org/wiki/Polyurethane) skin on each finger tip.<sup>[\[3\]](https://en.wikipedia.org/wiki/Humanoid_robot#cite_note-3)</sup> Tactile sensors also provide information about forces and torques transferred between the robot and other objects.

[Vision](https://en.wikipedia.org/wiki/Computer_vision) refers to processing data from any modality which uses the electromagnetic spectrum to produce an image. In humanoid robots it is used to recognize objects and determine their properties. Vision sensors work most similarly to the eyes of human beings. Most humanoid robots use [CCD](https://en.wikipedia.org/wiki/Charge-coupled_device) cameras as vision sensors.

Sound sensors allow humanoid robots to hear speech and environmental sounds, and perform as the ears of the human being. [Microphones](https://en.wikipedia.org/wiki/Microphone) are usually used for this task.

## **Actuators**

[Actuators](https://en.wikipedia.org/wiki/Actuator) are the motors responsible for motion in the robot.

Humanoid robots are constructed in such a way that they mimic the human body, so they use actuators that perform like [muscles](https://en.wikipedia.org/wiki/Muscle) and [joints,](https://en.wikipedia.org/wiki/Joint) though with a different structure. To achieve the same effect as human motion, humanoid robots use mainly rotary actuators. They can be either electric, [pneumatic,](https://en.wikipedia.org/wiki/Pneumatic) [hydraulic,](https://en.wikipedia.org/wiki/Hydraulic) [piezoelectric](https://en.wikipedia.org/wiki/Piezoelectric) or [ultrasonic.](https://en.wikipedia.org/wiki/Ultrasound)

Hydraulic and electric actuators have a very rigid behavior and can only be made to act in a compliant manner through the use of relatively complex feedback control strategies. While electric coreless motor actuators are better suited for high speed and low load applications, hydraulic ones operate well at low speed and high load applications.

Piezoelectric actuators generate a small movement with a high force capability when voltage is applied. They can be used for ultra-precise positioning and for generating and handling high forces or pressures in static or dynamic situations.

Ultrasonic actuators are designed to produce movements in a micrometer order at ultrasonic frequencies (over 20 kHz). They are useful for controlling vibration, positioning applications and quick switching.

Pneumatic actuators operate on the basis of [gas](https://en.wikipedia.org/wiki/Gas) [compressibility.](https://en.wikipedia.org/wiki/Compressibility) As they are inflated, they expand along the axis, and as they deflate, they contract. If one end is fixed, the other will move in a linear [trajectory.](https://en.wikipedia.org/wiki/Trajectory) These actuators are intended for low speed and low/medium load applications. Between pneumatic actuators there are: [cylinders,](https://en.wikipedia.org/wiki/Cylinder_%28engine%29) [bellows,](https://en.wikipedia.org/wiki/Bellows) pneumatic engines, pneumatic stepper motors and [pneumatic artificial muscles.](https://en.wikipedia.org/wiki/Pneumatic_artificial_muscles)

## **Planning and control**

In planning and control, the essential difference between humanoids and other kinds of robots (like [industrial](https://en.wikipedia.org/wiki/Industrial_robot) ones) is that the movement of the robot has to be human-like, using legged locomotion, especially [biped](https://en.wikipedia.org/wiki/Bipedalism) [gait.](https://en.wikipedia.org/wiki/Gait) The ideal planning for humanoid movements during normal walking should result in minimum energy consumption, like it does in the human body. For this reason, studies on [dynamics](https://en.wikipedia.org/wiki/Dynamics_%28mechanics%29) and [control](https://en.wikipedia.org/wiki/Control_theory) of these kinds of structures become more and more

important.The question of walking biped robots stabilization on the surface is of great importance. Maintenance of the robot's gravity center over the center of bearing area for providing a stable position can be chosen as a goal of control.<sup>[\[4\]](https://en.wikipedia.org/wiki/Humanoid_robot#cite_note-4)</sup>

To maintain dynamic balance during the [walk,](https://en.wikipedia.org/wiki/Walk) a robot needs information about contact force and its current and desired motion. The solution to this problem relies on a major concept, the [Zero](https://en.wikipedia.org/wiki/Zero_Moment_Point)  [Moment Point](https://en.wikipedia.org/wiki/Zero_Moment_Point) (ZMP).

Another characteristic of humanoid robots is that they move, gather information (using sensors) on the "real world" and interact with it. They don't stay still like factory manipulators and other robots that work in highly structured environments. To allow humanoids to move in complex environments, planning and control must focus on self-collision detection, path planning and obstacle avoidance.Humanoids don't yet have some features of the human body. They include structures with variable flexibility, which provide safety (to the robot itself and to the people), and redundancy of movements, i.e. more [degrees of freedom](https://en.wikipedia.org/wiki/Degrees_of_freedom_%28engineering%29) and therefore wide task availability. Although these characteristics are desirable to humanoid robots, they will bring more complexity and new problems to planning and control.

### **Timeline of developments**

#### **Year Development**

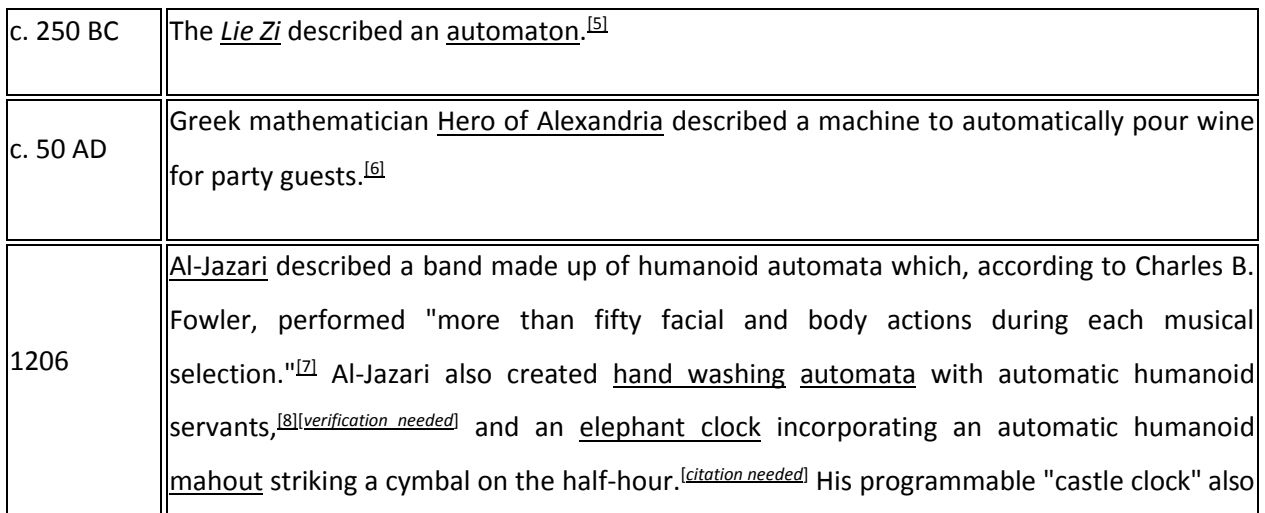

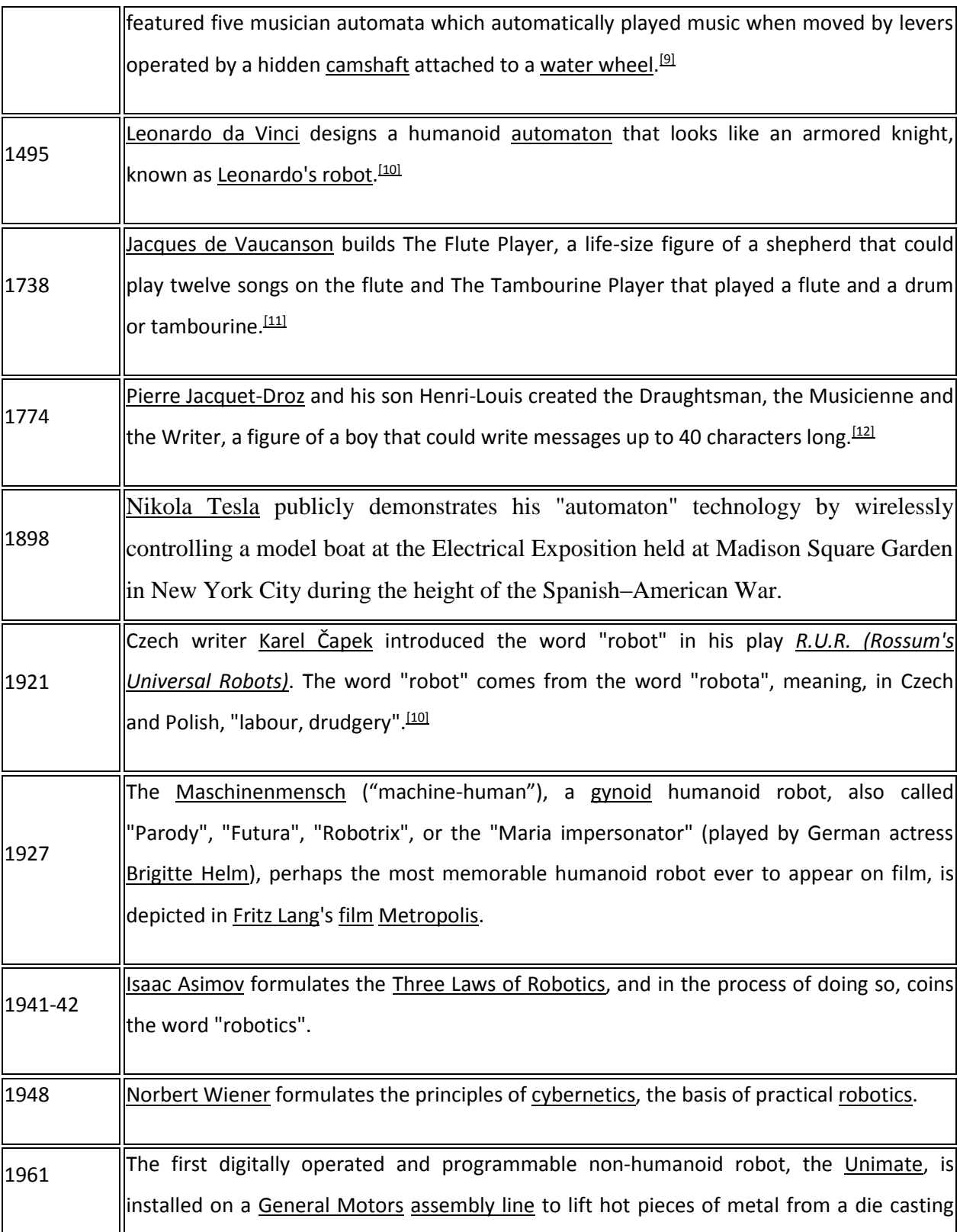

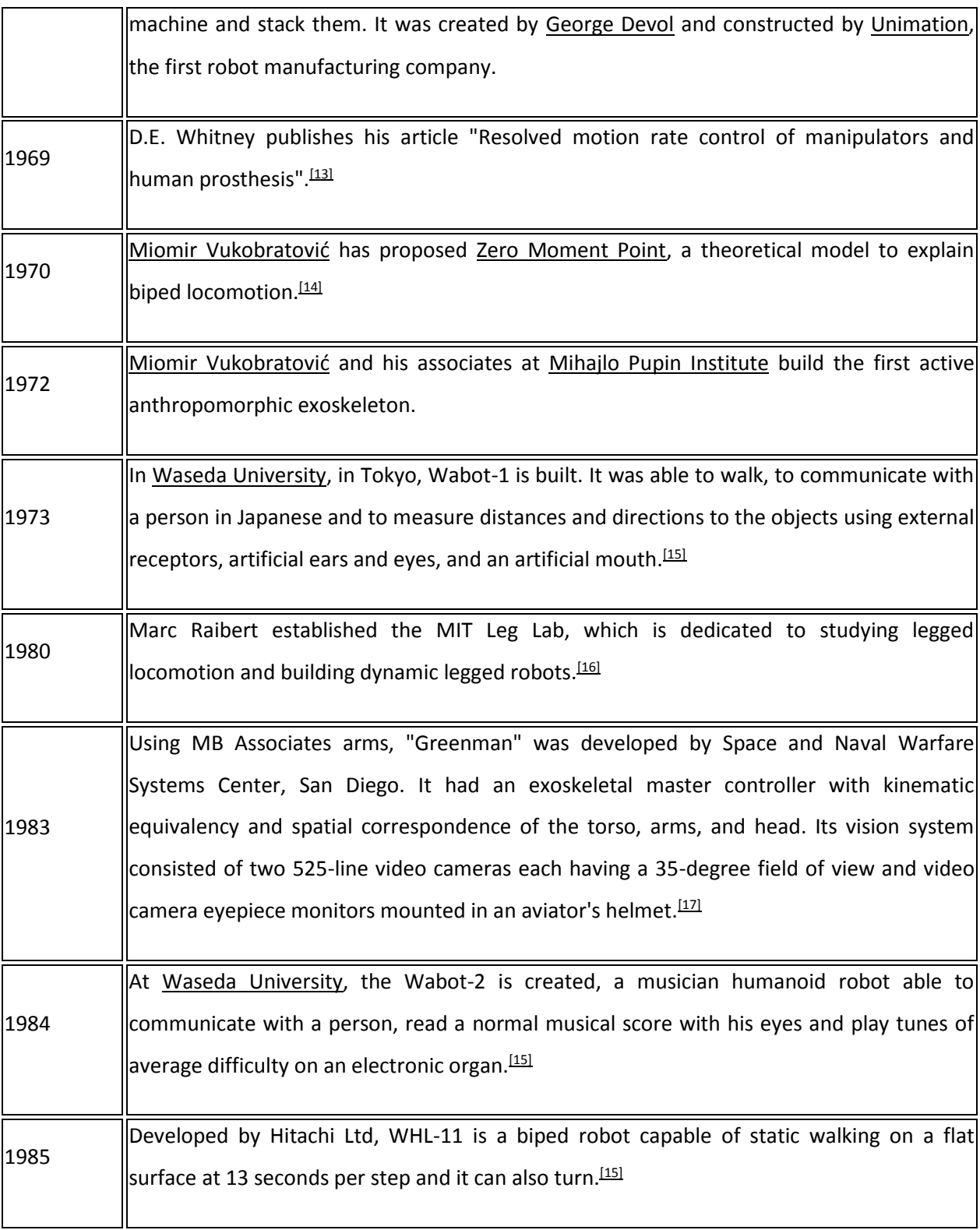

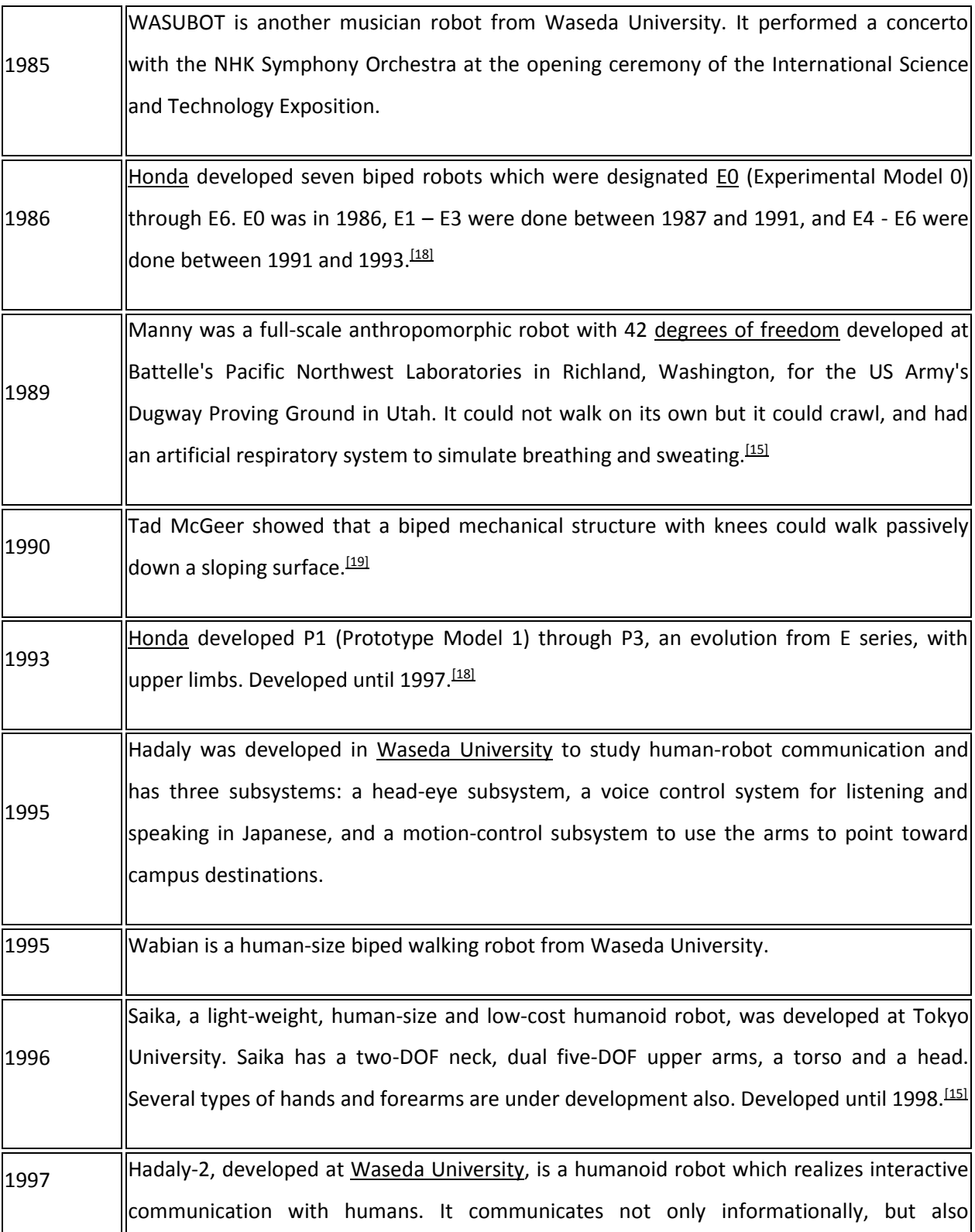

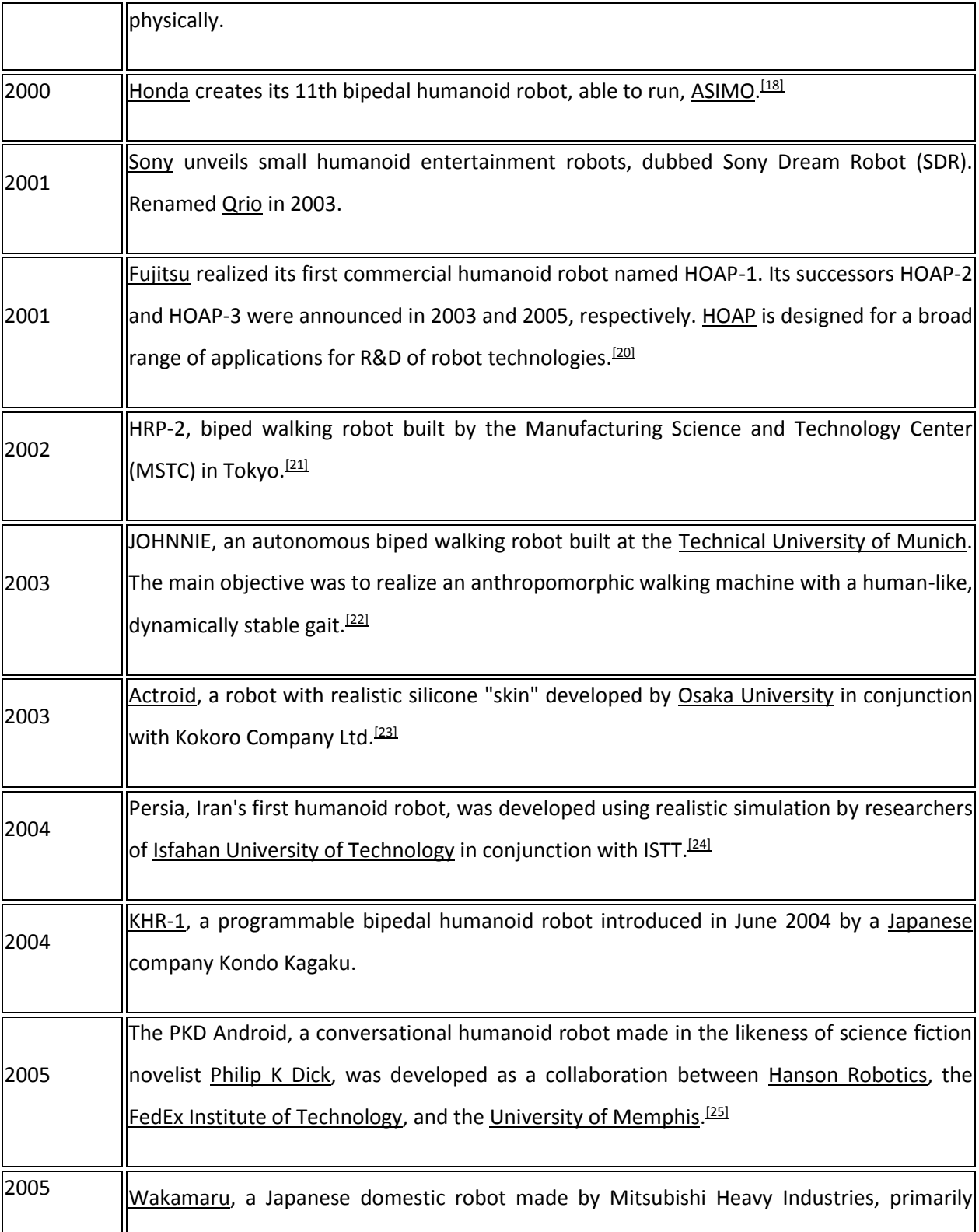

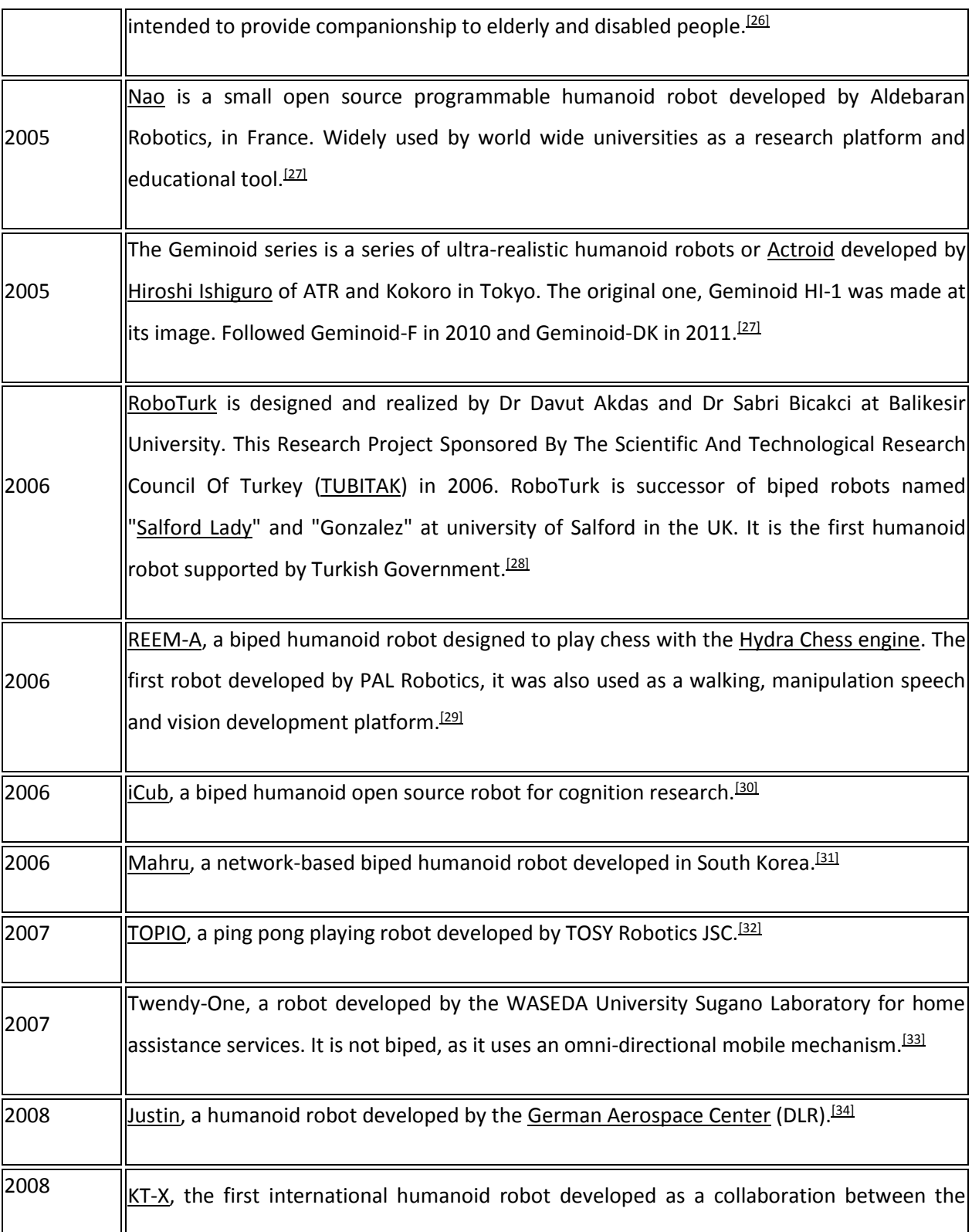

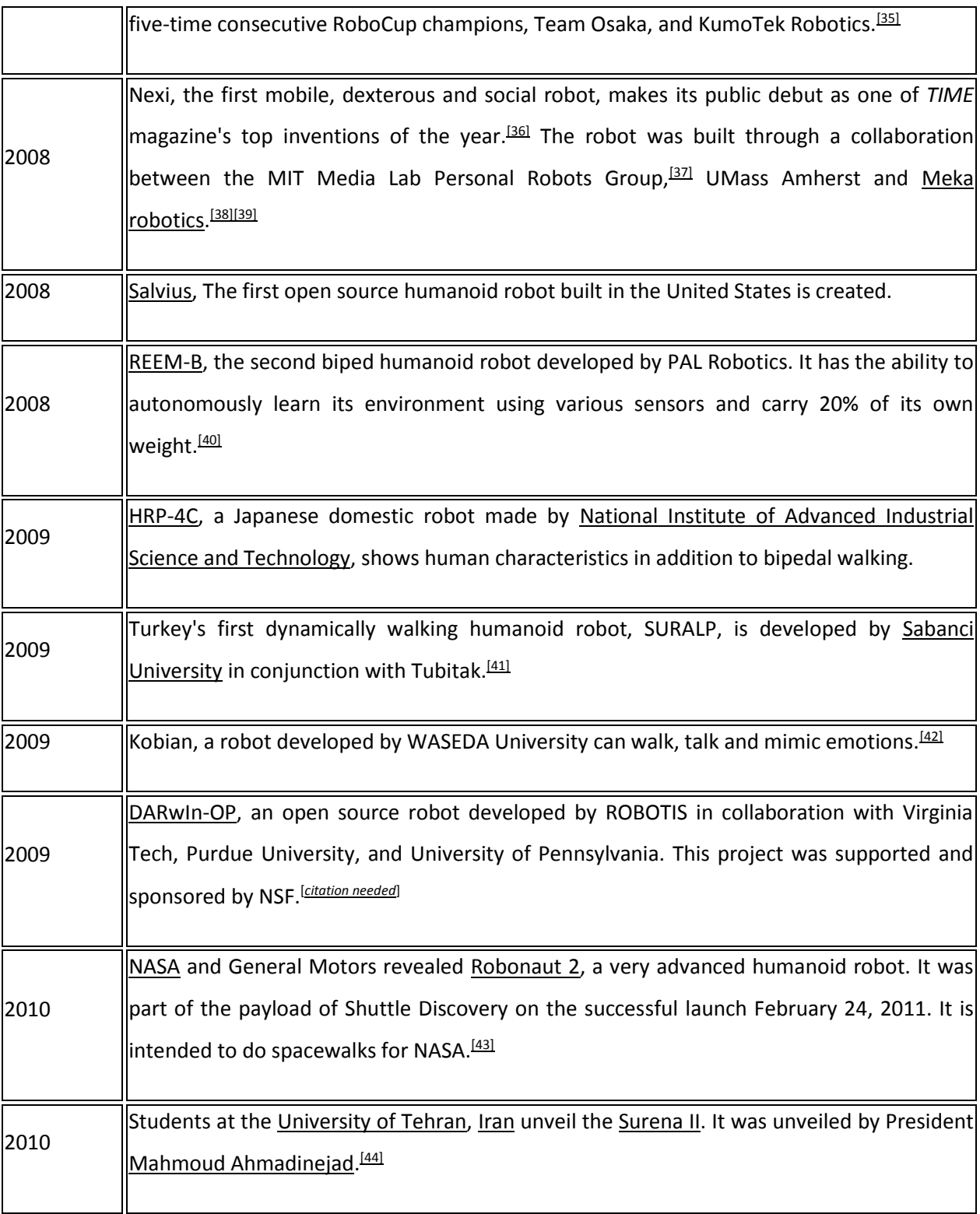

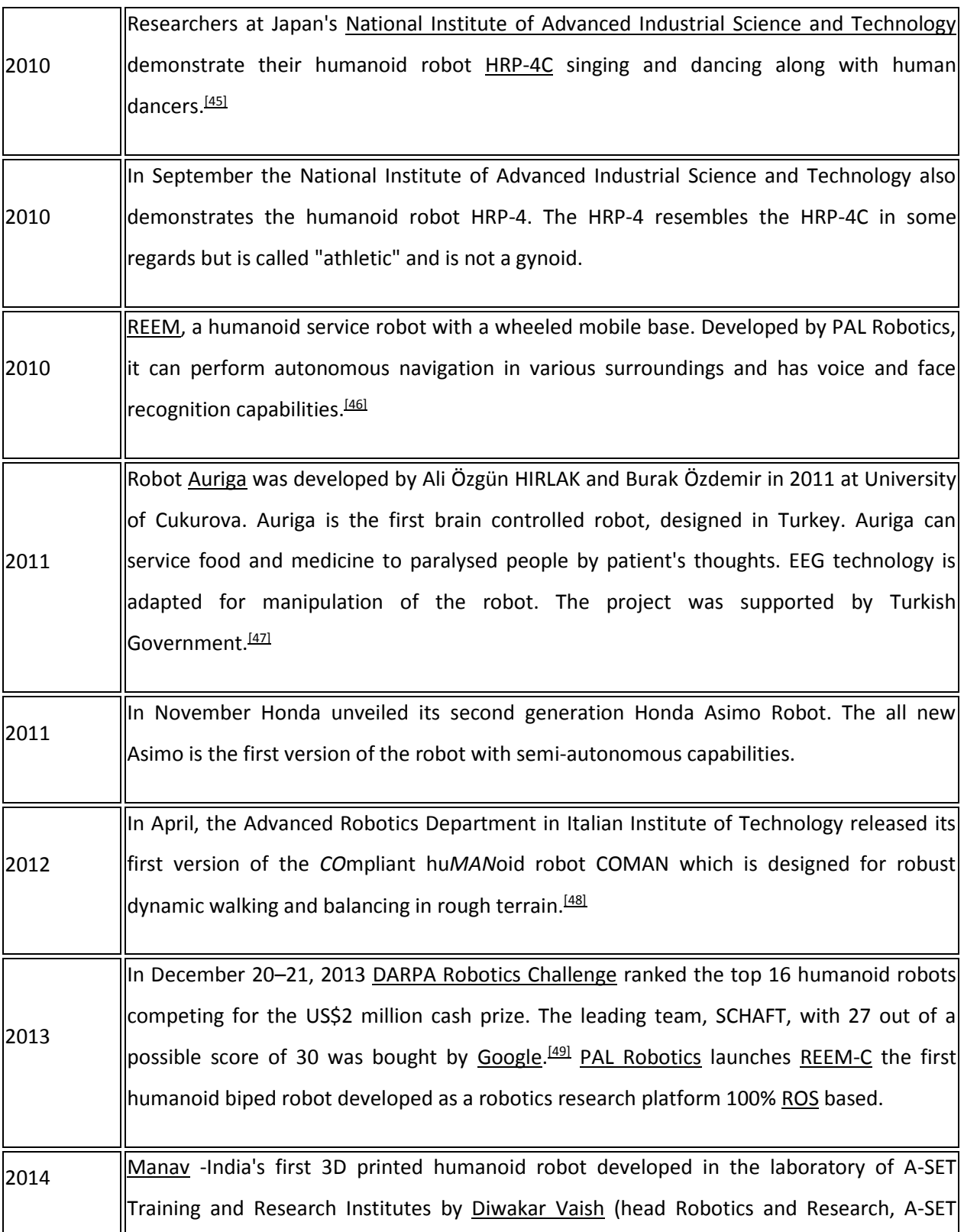

Training and Research Institutes) [\[50\]](https://en.wikipedia.org/wiki/Humanoid_robot#cite_note-50)

#### **Student Achievements:**

The students of EC department are enthusiastic, energetic and active. They participated in sports, cultural events organized by IES and also by other institutes.

The students who secured positions in various activities organized under annual festival "Swaranjali 2015"are

### **Mahendi Competition "Swaranjali 2015"**

1. Anupriya Jain got 2 position (EC) I yr.

#### **Rangoli Competition "Swaranjali 2015"**

- 1. Deepa Bansal got 1 position (III yr)
- 2. Gunjan Rathore got 1 position (IIIyr)

#### **Ananad Mela Competition "Swaranjali 2015"**

- 1. Nidhi Piya got 2 position
- 2. AkshaySingh got 2 Position in games

#### **AD-MAD Show Competition "Swaranjali 2015"**

- 1. Deepa Bansal got 1 position
- 2. Ishan Vashaney got 1 position
- 3. Gunjan Rathore got 1 position
- 4. Ayush Gupta got 1 position
- 5. Abhishek Karoliya got 1 position
- 6. Prakhar Saxena got 2 Position
- 7. Aman Shukla got 2 Position
- 8. Swaraj Pillai got 2 Position
- 9. Karan Budana got 2 Position

## **Video Graph Competition "Swaranjali 2015"**

- 1. Sameer Singh got 2 Position
- 2. Natash got 2 Position
- 3. Juhi Pare got 2 Position

**Writer:** Prof. Deepak Bicholia

**Editor:** Prof. Deepak Bicholia

## **Editorial Board Members:-**

Prof. Nilesh Sharma

Prof.Amit Pathak

## **Editorial Board Student Members:-**

Mr. Anand Kumar III year 2015

Ms. Harsha Thangwal III year 2015

Volume 8, Issue.8,

Year June 2015

#### ELECTRONIKA

Yearly News letter

### **(Only for Internal Circulation)**

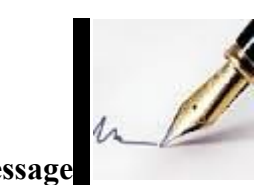

**HOD's Message**

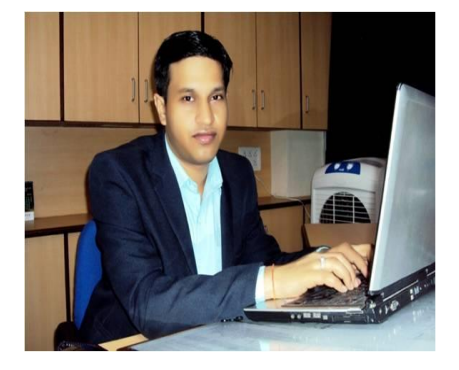

 Education, particularly Technical Education is playing a vital role in the development of the country by creating skilled manpower, enhancing industrial productivity and improving the quality of life. People talks about wonders of the world and include structures and monuments but Communication Engineering is the greatest wonders of the world that even no one imagined. To continuously spread the quality technical education we the Dept of Electronics and Communication Engineering are committed to take up responsibility of the holistic growth of the pupil coming in to its folds, is committed to make all possible efforts to help in realizing their dreams as well as the society to which he or she hails from.

### **Prof. Rupesh Dubey**

## **HOD EC Dept.**

## **LabVIEW**

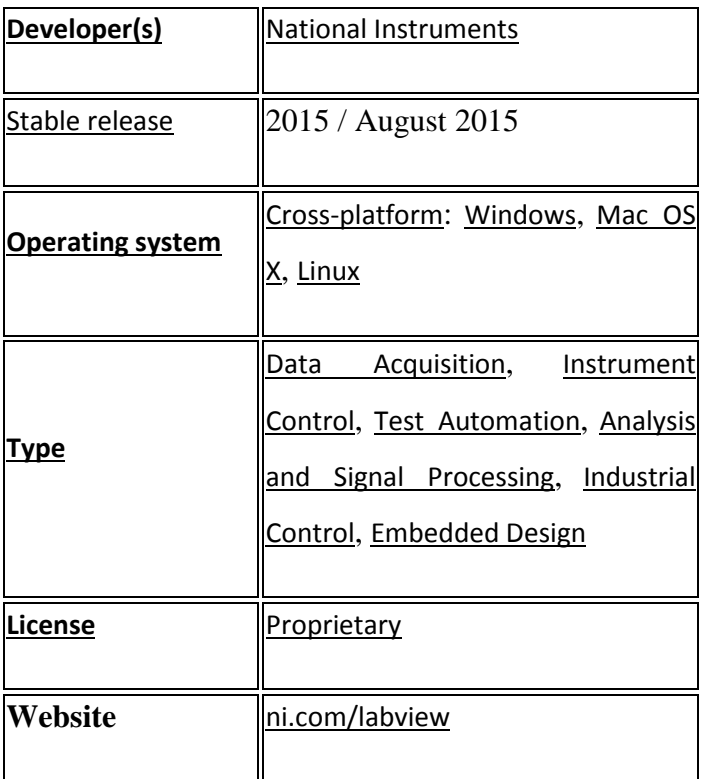

The graphical language is named "G" (not to be confused with [G-code\)](https://en.wikipedia.org/wiki/G-code). Originally released for the [Apple Macintosh](https://en.wikipedia.org/wiki/Apple_Macintosh) in 1986, LabVIEW is commonly used for [data acquisition,](https://en.wikipedia.org/wiki/Data_acquisition) [instrument](https://en.wikipedia.org/wiki/Instrument_control) [control,](https://en.wikipedia.org/wiki/Instrument_control) and [industrial automation](https://en.wikipedia.org/wiki/Automation) on a variety of platforms including [Microsoft Windows,](https://en.wikipedia.org/wiki/Microsoft_Windows) various versions of [UNIX,](https://en.wikipedia.org/wiki/Unix) [Linux,](https://en.wikipedia.org/wiki/Linux) and [Mac OS X.](https://en.wikipedia.org/wiki/Mac_OS_X) The latest version of LabVIEW is LabVIEW 2015, released in August 2015.

### **Dataflow programming**

The programming language used in LabVIEW, also referred to as G, is a [dataflow programming](https://en.wikipedia.org/wiki/Dataflow_programming) language. Execution is determined by the structure of a graphical block diagram (the LabVIEWsource code) on which the programmer connects different function-nodes by drawing wires. These wires propagate variables and any node can execute as soon as all its input data become

available. Since this might be the case for multiple nodes simultaneously, G is inherently capable of parallel execution. [Multi-processing](https://en.wikipedia.org/wiki/Multi-processing) and [multi-threading](https://en.wikipedia.org/wiki/Thread_%28computer_science%29) hardware is automatically exploited by the built-in scheduler, which [multiplexes](https://en.wikipedia.org/wiki/Multiplexing) multiple [OS](https://en.wikipedia.org/wiki/Operating_System) threads over the nodes ready for execution.

#### **Graphical programming**

LabVIEW ties the creation of user interfaces (called front panels) into the development cycle. LabVIEW programs/subroutines are called virtual instruments (VIs). Each VI has three components: a block diagram, a front panel and a connector panel. The last is used to represent the VI in the block diagrams of other, calling VIs. The front panel is built using controls and indicators. Controls are inputs – they allow a user to supply information to the VI. Indicators are outputs – they indicate, or display, the results based on the inputs given to the VI. The back panel, which is a block diagram, contains the graphical source code. All of the objects placed on the front panel will appear on the back panel as terminals. The back panel also contains structures and functions which perform operations on controls and supply data to indicators. The structures and functions are found on the Functions palette and can be placed on the back panel. Collectively controls, indicators, structures and functions will be referred to as nodes. Nodes are connected to one another using wires – e.g. two controls and an indicator can be wired to the addition function so that the indicator displays the sum of the two controls. Thus a virtual instrument can either be run as a program, with the front panel serving as a user interface, or, when dropped as a node onto the block diagram, the front panel defines the inputs and outputs for the node through the connector pane. This implies each VI can be easily tested before being embedded as a subroutine into a larger program.

The graphical approach also allows non-programmers to build programs by dragging and dropping virtual representations of lab equipment with which they are already familiar. The LabVIEW programming environment, with the included examples and documentation, makes it simple to create small applications. This is a benefit on one side, but there is also a certain danger of underestimating the expertise needed for high-quality G programming. For complex

algorithms or large-scale code, it is important that the programmer possess an extensive knowledge of the special LabVIEW syntax and the topology of its memory management. The most advanced LabVIEW development systems offer the possibility of building stand-alone applications. Furthermore, it is possible to create distributed applications, which communicate by a client/server scheme, and are therefore easier to implement due to the inherently parallel nature of G.

#### **Interfacing to Devices**

LabVIEW includes extensive support for interfacing to devices, instruments, cameras, and other devices. Users interface to hardware by either writing direct bus commands (USB, GPIB, Serial) or using high-level, device-specific, drivers that provide kooi native LabVIEW function nodes for controlling the device.

LabVIEW includes built-in support for NI hardware platforms such as [CompactDAQ](https://en.wikipedia.org/wiki/CompactDAQ) and [CompactRIO,](https://en.wikipedia.org/wiki/CompactRIO) with a large number of device-specific blocks for such hardware, the *Measurement and Automation eXplorer* (MAX) and *Virtual Instrument Software Architecture* (VISA) toolsets.

National Instruments makes thousands of device drivers available for download on the NI Instrument Driver Network (IDNet).<sup>[\[1\]](https://en.wikipedia.org/wiki/LabVIEW#cite_note-1)</sup>

#### **Code compilation**

In terms of performance, LabVIEW includes a [compiler](https://en.wikipedia.org/wiki/Compiler) that produces native code for the CPU platform. The graphical code is translated into executable machine code by interpreting the syntax and by compilation. The LabVIEW syntax is strictly enforced during the editing process and compiled into the executable machine code when requested to run or upon saving. In the latter case, the executable and the source code are merged into a single file. The executable runs with the help of the LabVIEW [run-time](https://en.wikipedia.org/wiki/Run-time_system) engine, which contains some precompiled code to perform common tasks that are defined by the G language. The run-time engine reduces compilation time and also provides a consistent interface to various operating systems, graphic

systems, hardware components, etc. The run-time environment makes the code portable across platforms. Generally, LabVIEW code can be slower than equivalent compiled C code, although the differences often lie more with program optimization than inherent execution speed.[*[citation](https://en.wikipedia.org/wiki/Wikipedia:Citation_needed)  [needed](https://en.wikipedia.org/wiki/Wikipedia:Citation_needed)*]

### **Large libraries**

Many [libraries](https://en.wikipedia.org/wiki/Library_%28computing%29) with a large number of functions for data acquisition, signal generation, mathematics, statistics, signal conditioning, analysis, etc., along with numerous graphical interface elements are provided in several LabVIEW package options. The number of advanced mathematic blocks for functions such as integration, filters, and other specialized capabilities usually associated with data capture from hardware sensors is enormous. In addition, LabVIEW includes a text-based programming component called MathScript with additional functionality for signal processing, analysis and mathematics. MathScript can be integrated with graphical programming using "script nodes" and uses a syntax that is generally compatible with [MATLAB.](https://en.wikipedia.org/wiki/MATLAB) [*[citation needed](https://en.wikipedia.org/wiki/Wikipedia:Citation_needed)*]

### **Parallel programming**

LabVIEW is an inherently [concurrent language,](https://en.wikipedia.org/wiki/Concurrent_language) so it is very easy to program multiple tasks that are performed in parallel by means of multithreading. This is, for instance, easily done by drawing two or more parallel while loops. This is a great benefit for test system automation, where it is common practice to run processes like test sequencing, data recording, and hardware interfacing in parallel.

#### **Ecosystem**

Due to the longevity and popularity of the LabVIEW language, and the ability for users to extend the functionality, a large ecosystem of third party add-ons has developed through contributions from the community. This ecosystem is available on the LabVIEW Tools Network, which is a marketplace for both free and paid LabVIEW add-ons.

#### **User community**

There is a low-cost LabVIEW Student Edition aimed at educational institutions for learning purposes. There is also an active community of LabVIEW users who communicate through several e-mail groups and [Internet forums.](https://en.wikipedia.org/wiki/Internet_forum)

#### **Criticism**

LabVIEW is a [proprietary](https://en.wikipedia.org/wiki/Proprietary_software) product of [National Instruments.](https://en.wikipedia.org/wiki/National_Instruments) Unlike common programming languages such as [C](https://en.wikipedia.org/wiki/C_Programming_Language) or [FORTRAN,](https://en.wikipedia.org/wiki/FORTRAN) LabVIEW is not managed or specified by a third party standards committee such as [ANSI,](https://en.wikipedia.org/wiki/American_National_Standards_Institute) IEEE, ISO, etc.

#### **Dataflow programming model**

Due to its thorough adoption of a data-flow programming model as opposed to the sequential ordering of arbitrary commands like most other (usually text-based) languages there is a very real barrier to many people who attempt to apply already-learned principles from other programming approaches to LabVIEW. The inherent parallel nature of the execution of LabVIEW code is a perennial source of confusion among those who are accustomed to other approaches. Due to this, most opinions tend to be highly polarised with people either being extremely fond of it or being extremely hostile to it.<sup>[*[citation needed](https://en.wikipedia.org/wiki/Wikipedia:Citation_needed)*]</sup>

#### **Licensing**

Building a stand-alone application with LabVIEW requires the Application Builder component which is included with the Professional Development System but requires a separate purchase if using the Base Package or Full Development System.<sup>[\[2\]](https://en.wikipedia.org/wiki/LabVIEW#cite_note-Building_a_Stand-Alone_Application-2)</sup>

#### **Run-time environment**

Compiled [executables](https://en.wikipedia.org/wiki/Executable) produced by version 6.0 and later of the Application Builder are not truly standalone in that they also require the LabVIEW run-time engine be installed on any target

computer which runs the application.<sup>[\[3\]](https://en.wikipedia.org/wiki/LabVIEW#cite_note-Using_the_LabVIEW_Run-Time_Engine-3)</sup> The use of standard controls requires a [run-time library](https://en.wikipedia.org/wiki/Run-time_library) for any language. All major operating systems supply the required libraries for common languages such as C. However, the run-time required for LabVIEW is not supplied with any operating system and has to be specifically installed by the administrator or user. This can cause problems if an application is distributed to a user who may be prepared to run the application but does not have the inclination or permission to install additional files on the host system prior to running the executable.

#### **Race conditions and pseudo parallel execution**

The G gives the impression of being a parallel language (such as [VHDL\)](https://en.wikipedia.org/wiki/VHDL) that has modules that run in parallel, however, it is essentially implemented on a non parallel platform without explicit race condition control. This greatly simplifies programming on multi-core and multi-processor systems, as long as the user takes care of the race conditions.[*[citation needed](https://en.wikipedia.org/wiki/Wikipedia:Citation_needed)*]

#### **Performance**

LabVIEW makes it difficult to get machine or hardware limited performance and tends to produce applications that are slower than hand coded native languages such as C. High performance can be achieved while using multi-core machines or dedicated toolkits for specific operations. LabVIEW makes multi-core programming much simpler and faster than text based languages.[*[citation needed](https://en.wikipedia.org/wiki/Wikipedia:Citation_needed)*]

#### **Light weight applications**

Very small applications still have to start the runtime environment which is a large and slow task. This makes writing and running small applications or applications that might run in parallel on the same platform problematic and tends to restrict LabVIEW to monolithic applications. Examples of this might be tiny programs to grab a single value from some hardware that can be used in a scripting language - the overheads of the runtime environment render this approach impractical with LabVIEW.Timing system

LabVIEW uses the January 1, 1904 [epoch](https://en.wikipedia.org/wiki/Epoch_%28reference_date%29) as its "zero" time. Other programs that use the January 1, 1904 epoch are [Apple Inc.'](https://en.wikipedia.org/wiki/Apple_Inc.)s [Mac OS](https://en.wikipedia.org/wiki/Mac_OS) through version 9, [Palm OS,](https://en.wikipedia.org/wiki/Palm_OS) and Microsoft Excel (optionally). $[4]$ 

### **Release history**

Starting with LabVIEW 8.0, major versions are released around the first week of August, to coincide with the annual National Instruments conference NI Week, and followed by a bug-fix release the following February. In 2009 National Instruments started to name the releases after the year in which they are released. The bug-fix is called a Service Pack (for instance the 2009 service pack 1 is released in February 2010).

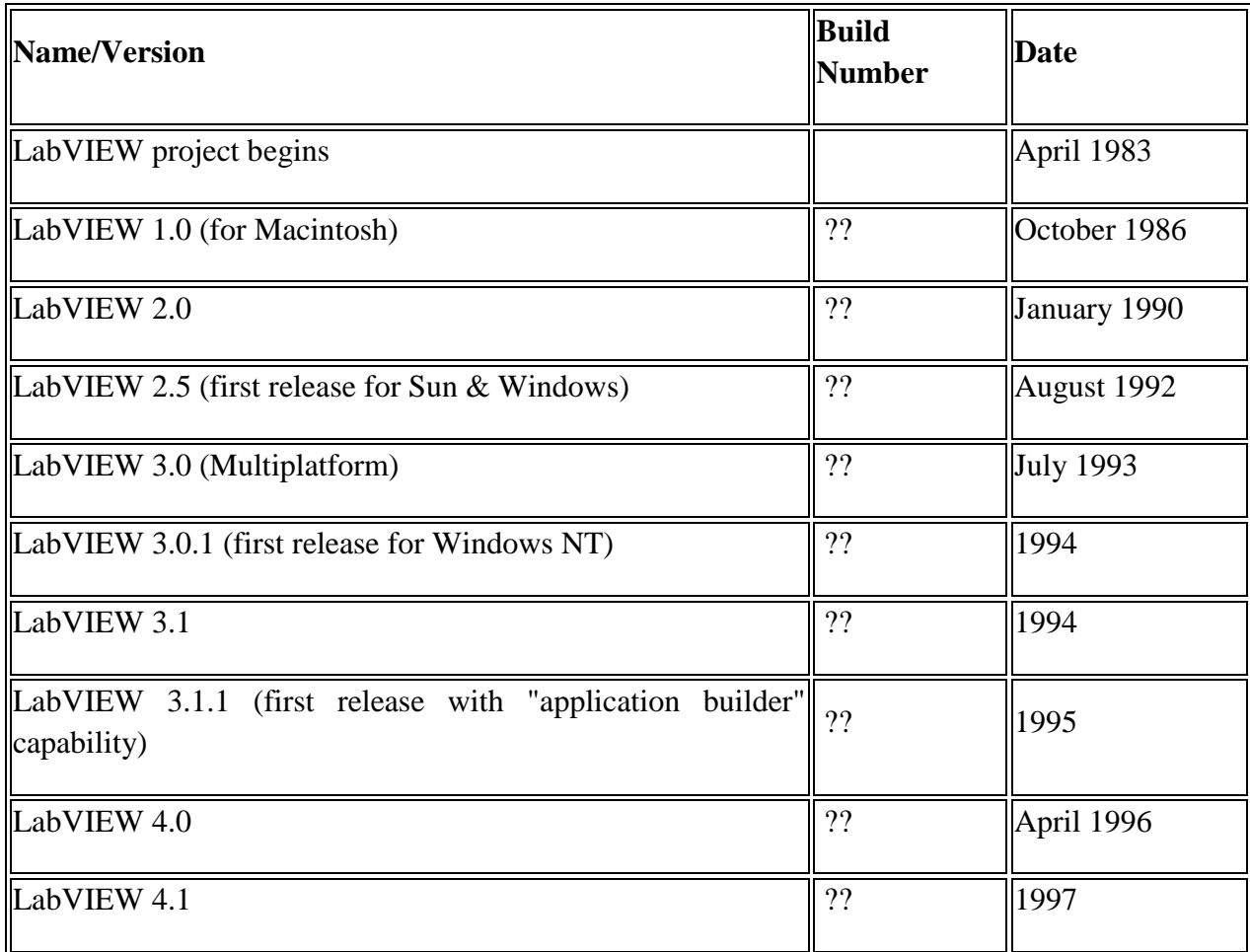

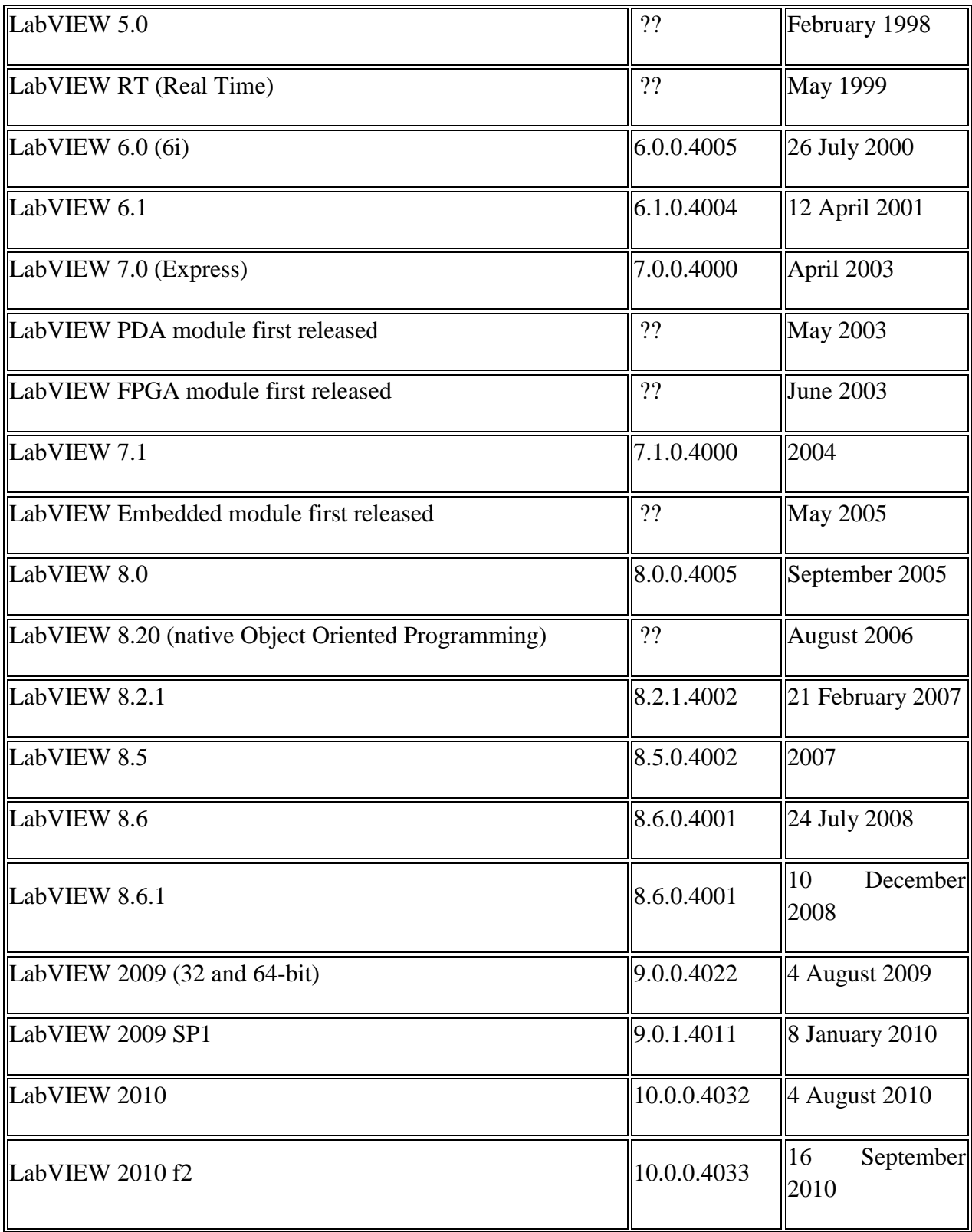

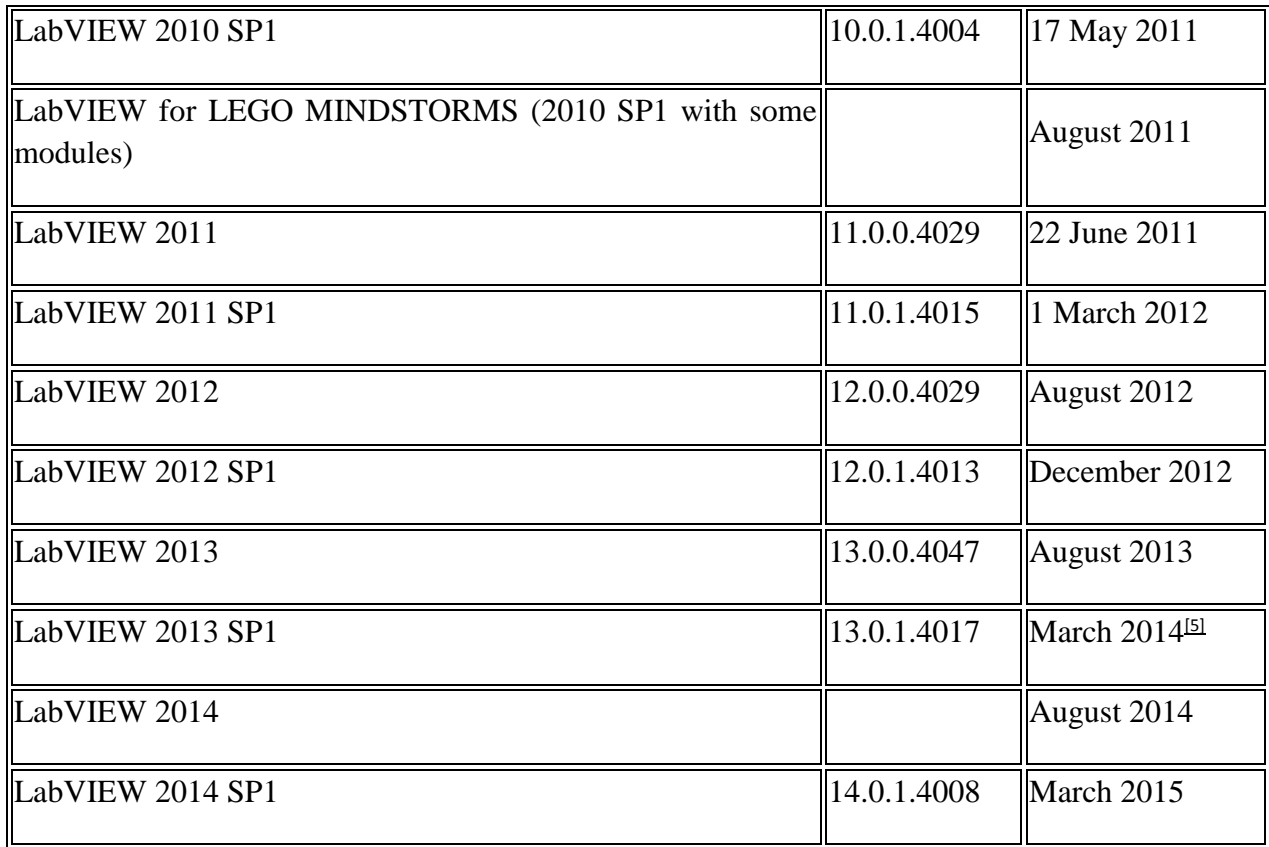

### **Repositories and libraries**

[OpenG,](https://en.wikipedia.org/wiki/OpenG) as well as LAVA Code Repository (LAVAcr), serve as repositories for a wide range of Open Source LabVIEW applications and [libraries.](https://en.wikipedia.org/wiki/Library_%28computing%29) [SourceForge](https://en.wikipedia.org/wiki/SourceForge) has LabVIEW listed as one of the possible languages in which code can be written.

VI Package Manager has become the standard [package manager](https://en.wikipedia.org/wiki/Package_manager) for LabVIEW libraries. It is very similar in purpose to Ruby's [RubyGems](https://en.wikipedia.org/wiki/RubyGems) and Perl's [CPAN,](https://en.wikipedia.org/wiki/CPAN) although it provides a graphical user interface similar to the [Synaptic Package Manager.](https://en.wikipedia.org/wiki/Synaptic_Package_Manager) VI Package Manager provides access to a repository of the OpenG (and other) libraries for LabVIEW.

Tools exist to convert **MathML** into G code.<sup>[\[6\]](https://en.wikipedia.org/wiki/LabVIEW#cite_note-6)</sup>

#### **Related software**

National Instruments also offers a product called [Measurement Studio,](https://en.wikipedia.org/wiki/Measurement_Studio) which offers many of the test, measurement and control capabilities of LabVIEW, as a set of classes for use with [Microsoft](https://en.wikipedia.org/wiki/Microsoft) [Visual Studio.](https://en.wikipedia.org/wiki/Visual_Studio) This allows developers to harness some of LabVIEW's strengths within the text-based [.NET framework.](https://en.wikipedia.org/wiki/.NET_framework) National Instruments also offers [LabWindows/CVI](https://en.wikipedia.org/wiki/LabWindows/CVI) as an alternative for ANSI C programmers.

When applications require sequencing, users often use LabVIEW with TestStand test management software, also from National Instruments.

The [Ch interpreter](https://en.wikipedia.org/wiki/Ch_interpreter) is a [C](https://en.wikipedia.org/wiki/C_%28programming_language%29)[/C++](https://en.wikipedia.org/wiki/C%2B%2B) interpreter that can be embedded into LabVIEW for scripting.<sup>[\[7\]](https://en.wikipedia.org/wiki/LabVIEW#cite_note-chlabview-7)</sup>

The TRIL Centre Ireland BioMobius platform and DSP Robotics' FlowStone DSP also use a form of graphical programming similar to LabVIEW, but are limited to the biomedical and robotics industries respectively.

LabVIEW has a direct node with [modeFRONTIER,](https://en.wikipedia.org/wiki/ModeFRONTIER) a multidisciplinary and multi-objective optimization and design environment, written to allow coupling to almost any [computer-aided](https://en.wikipedia.org/wiki/Computer-aided_engineering)  [engineering](https://en.wikipedia.org/wiki/Computer-aided_engineering) tool. Both can be part of the same process workflow description and can be virtually driven by the optimization technologies available in modeFRONTIER.

**Department Workshop:** Department of Electronics and Communication IES, IPS Academy organized Workshop on LabVIEW on 13 Oct. 2015

**Writer:** Prof. Deepak Bicholia

**Editor:** Prof. Deepak Bicholia

**Editorial Board Members:-**

Prof. Nilesh Sharma

Prof.Amit Pathak

## **Editorial Board Student Members:-**

Mr. Anand Kumar IV year 2015

Ms. Harsha Thangwal IV year 2015